## 10/4/2014 **Exceptions Log ST**

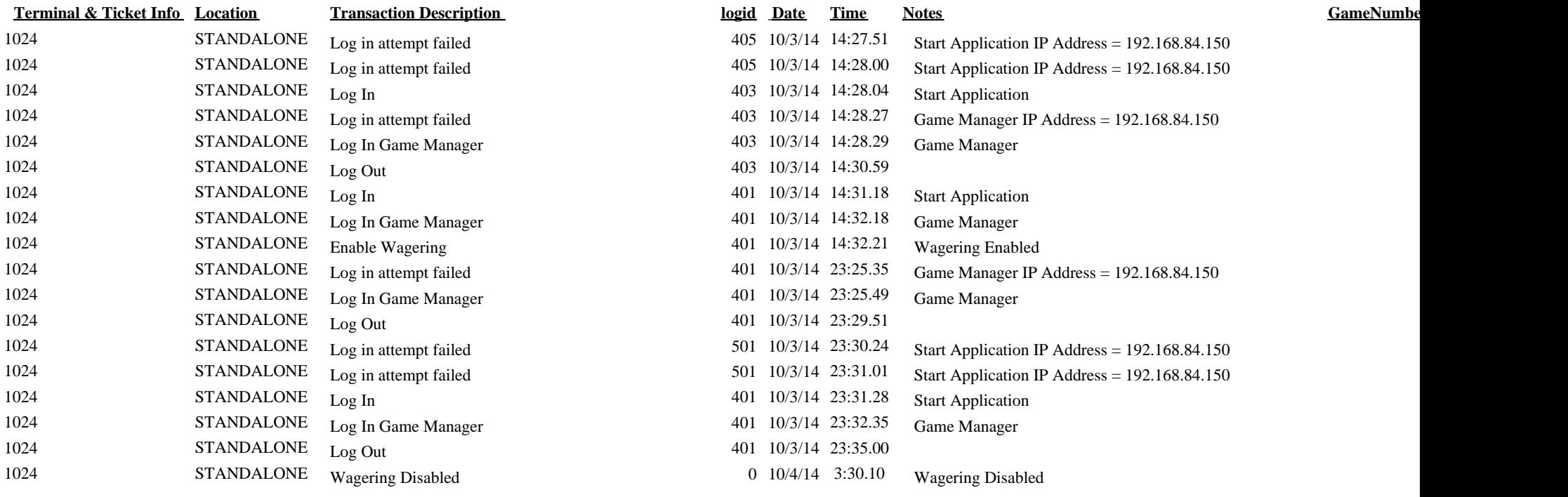